# **ΕΕ-2041 – ΑΝΤΙΚΕΙΜΕΝΟΣΤΡΑΦΗΣ** ΠΡΟΓΡΑΜΜΑΤΙΣΜΟΣ – ΕΦΑΡΜΟΓΕΣ

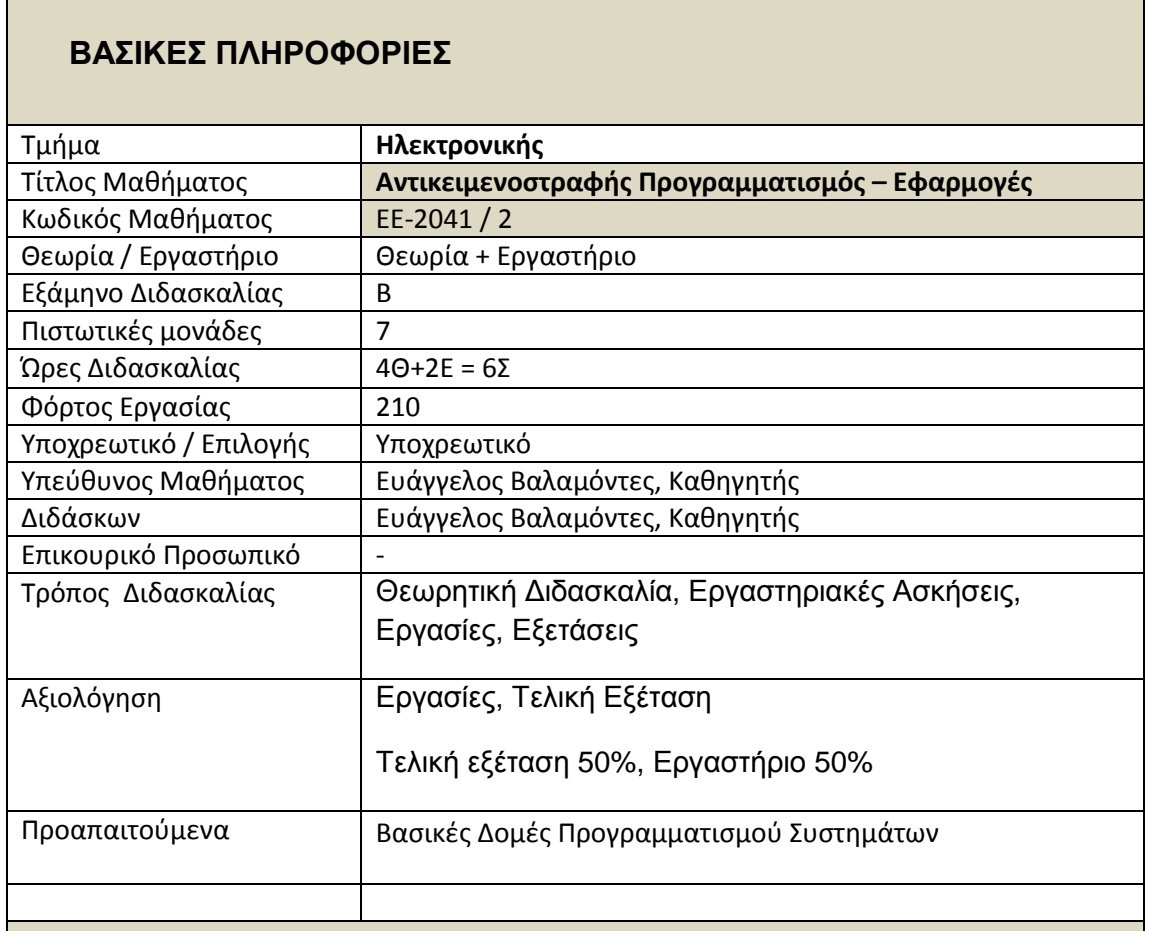

### **ΠΔΡΙΓΡΑΦΗ**

### **κοπός**

Ο κύριος στόχος του μαθήματος είναι η πληρέστερη κατανόηση της γλώσσας προγραμματισμού C και η εισαγωγή των σπουδαστών στον αντικειμενοστραφή προγραμματισμό χρησιμοποιώντας την γλώσσα προγραμματισμού C++.

### **Μαθησιακά Αποτελέσματα**

Έχοντας ολοκληρώσει επιτυχώς το μάθημα οι σπουδαστές θα είναι σε θέση να:

- αναγνωρίζουν τις τεχνικές του προγραμματισμού Η/Υ χρησιμοποιώντας μία γλώσσα προγραμματισμού ανωτέρου επιπέδου.
- εξηγούν τις δομές προγραμμάτων της γλώσσας.
- παράγουν απλές εφαρμογές σε μία γλώσσα προγραμματισμού ανωτέρου επιπέδου.
- συνδυάζουν επί μέρους τεχνικές της γλώσσας προγραμματισμού.
- δημιουργούν σύνθετες εφαρμογές.

### **Ανηικείμενα ποσ καλύπηονηαι**

1) Αναζήτηση και Ταξινόμηση Πίνακα

2) Συναρτήσεις.

3) Δείκτες.

4) Δομές και Ενώσεις.

5) Διαχείριση Μνήμης και Δομές Δεδομένων.

6) Δυαδικά Ψηφία.

7) Αντικειμενοστρεφής Προγραμματισμός.

8) Αρχεία.

9) Επαναληπτικές Ασκήσεις

10) Εφαρμογές.

## **Εργαστηριακές Ασκήσεις**

Η εργαστηριακή εκπαίδευση των φοιτητών πραγματοποιείται με 13 εργαστηριακές ασκήσεις που καλύπτουν το σύνολο των αντικειμένων της θεωρητικής διδασκαλίας. Οι ασκήσεις είναι οι ακόλουθες:

1) Αναζήτηση και Ταξινόμηση Πίνακα.

2) Συναρτήσεις και Πίνακες.

3) Δείκτες (Μέρος Α).

4) Δείκτες (Μέρος Β).

5) Δομές Δεδομένων.

6) Δυαδικά Ψηφία.

7) Αντικειμενοστρεφής Προγραμματισμός (Μέρος Α).

8) Αντικειμενοστρεφής Προγραμματισμός (Μέρος Β).

9) Αντικειμενοστρεφής Προγραμματισμός (Μέρος Γ).

10) Αρχεία (Μέρος Α).

11) Αρχεία (Μέρος Β).

12) Προγραμματισμός σε γραφικό περιβάλλον (Μέρος Α).

13) Προγραμματισμός σε γραφικό περιβάλλον (Μέρος Β).

Στη τελευταία ενότητα θα πραγματοποιείται:

α) εισαγωγή στον προγραμματισμό σε γραφικό περιβάλλον και

β) θα αναπτύσσονται κατάλληλες απλές εφαρμογές (π.χ. πρόγραμμα υλοποίησης των τεσσάρων αριθμητικών πράξεων, απεικόνιση γραφικής παράστασης συνάρτησης).

# **Γιδακηικές και Μαθηζιακές δραζηηριόηηηες**

### Οι μέθοδοι διδασκαλίας περιλαμβάνουν:

Παραδοσιακή διδασκαλία με διαλέξεις στις οποίες χρησιμοποιούνται τεχνολογίες πολυμέσων και το διαδίκτυο, επίλυση ασκήσεων - προγραμμάτων και επιβλεπόμενες εργαστηριακές ασκήσεις σε Η/Υ.

## Οι μαθησιακές δραστηριότητες περιλαμβάνουν

Επίλυση ασκήσεων, υλοποίηση από τους σπουδαστές ομαδικών εργασιών, ατομική μελέτη και γραπτές εξετάσεις.

# **Βιβλιογραφία**

### **Δλληνική:**

- Γ. Σ. Τσελίκη Ν. Δ. Τσελίκα, " C: από τη Θεωρία στην Εφαρμογή ", Αθήνα 2010.
- Ι. Ράπτη "Εισαγωγή στους Η/Υ Βασικά στοιχεία Προγραμματισμού", ΤΕΙ Αθήνας 2000.
- Aitken, Jones " Πλήρες Εγχειρίδιο της C", Εκδόσεις: Μ. Γκιούρδας.
- R. Lafore "Αντικειμενοστραφής Προγραμματισμός με την Turbo C++" Εκδόσεις Κλειδάριθμος 1992.
- Ομάδα Waite "C: Βήμα προς Βήμα" Εκδ. Μ.Γκιούρδας 1991
- Ομάδα Waite "Η Βίβλος της Turbo C++" Εκδ. Μ.Γκιούρδας 1992

### **Ξενόγλωσση:**

- W. Press, B. Flannery, S. Teukolsky, W.Vetterling "Numerical Recipes in C" Cambridge University Press 1988
- D. Etter, J. Ingber "Engineering Problem Solving with C" Prentice Hall 2000
- Α. Tyrrell, S. Smith, J. Dell "The Essence of C for Electronic Engineers" Prentice Hall 1999
- Horowitz P. Hill W. "The Art of Electronics" Cambridge University Press USA 1986
- M. Williams "Essential Visual C++ 4" SAMS publishing 1995
- O. Gurewich, N.Gurewich "Teach yourself Visual C++ 4 in 21 days" SAMS publishing 1996

# **ΔΔ-2041 – OBJECT ORIENTED PROGRAMMING - APPLICATIONS**

## **BASIC INFORMATION**

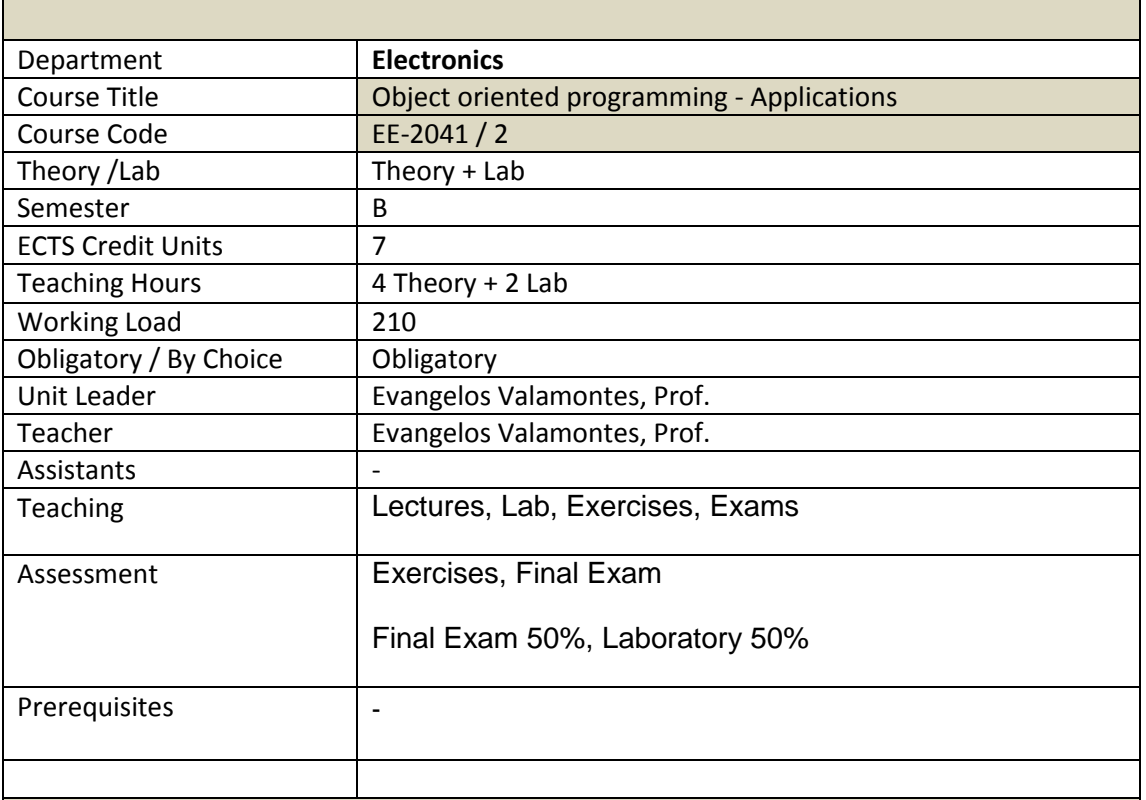

#### **DESCRIPTION**

### **Aim**

The main target of this lesson is the complete presentation of the "C" programming language, as well as to introduce the student into the object-oriented programming concepts through the "C++" programming language.

### **Learning Outcomes**

The theoretical part presents more complex concepts of the "C" programming language through the presentation, analysis and execution of advanced "C" programs, which cover the following sections. Arrays and pointers, memory management, strings, structs, unions, files and file access functions. The short introduction into the object oriented programming covers the following sections: object, class, instance, methods, inheritance and polymorphism.

### **Topics Covered**

- 1) Search in Arrays and Sort Arrays.
- 2) Functions.
- 3) Pointers.
- 4) Structs and Unions.
- 5) Memory Management and Data Structures.
- 6) Binary Bits.
- 7) Object Oriented Programming.

8) Files.

- 9) Overall Exercises.
- 10) Applications.

### **Laboratory Exercises**

Laboratory training of students carrying 13 laboratory exercises focused on key items of theoretical courses. Training will be oriented on the following areas:

- 1) Search in Arrays and Sort Arrays.
- 2) Functions and Arrays.
- 3) Pointers (Part A).
- 4) Pointers (Part B).
- 5) Data Structures.
- 6) Binary Bits.
- 7) Object Oriented Programming (Part A).
- 8) Object Oriented Programming (Part B).
- 9) Object Oriented Programming (Part C).
- 10) Files (Part A).
- 11) Files (Part B).
- 12) Programming in graphic environment (Part A).
- 13) Programming in graphic environment (Part B).

## **Teaching and learning activities**

#### **Teaching methods include:**

The teaching methods include traditional lecture material in classroom with the aid of multimedia and Internet and supervised hands-on exercises in the lab.

### **Student's activities include:**

Solving of exercises, practice in the lab, self-study and exams.

### **Resources**

- G. Tselikis, N. Tselikas, " C: From the theory to the practice ", Athens 2010.
- Ι. Raptis " Introduction to C++ ", ΣΔΙ of Athens 2000.
- W. Press, B. Flannery, S. Teukolsky, W.Vetterling "Numerical Recipes in C" Cambridge University Press 1988
- D. Etter, J. Ingber "Engineering Problem Solving with C" Prentice Hall 2000
- Α. Tyrrell, S. Smith, J. Dell "The Essence of C for Electronic Engineers" Prentice Hall 1999
- Horowitz P. Hill W. "The Art of Electronics" Cambridge University Press USA 1986
- M. Williams "Essential Visual C++ 4" SAMS publishing 1995
- O. Gurewich, N.Gurewich "Teach yourself Visual C++ 4 in 21 days" SAMS publishing 1996